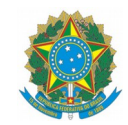

## **MINISTÉRIO DA EDUCAÇÃO**

INSTITUTO FEDERAL DO ESPÍRITO SANTO CAMPUS VITÓRIA Avenida Vitória, 1729 – Jucutuquara – 29040-780 – Vitória – ES 27 3331-2110

## **SOLICITAÇÃO DE VISITA TÉCNICA**

À Coordenadoria do Curso INSIRA O NOME DO CURSOProfessor Solicitante: Telefones para contato (ramal e celular): Curso: Disciplina: Professor(es) Acompanhante(s): Turma: Período(s): Número de alunos: Transporte: **\*Consultar a portaria Nº 353, de 17 de julho de 2014, que normatiza o uso de transporte coletivo terceirizado** Empresa: Área a ser visitada: Endereço: Data da Visita: Objetivos: Outras observações: Previsão de horário de saída do Ifes: Horário de retorno ao Ifes: Do professor Solicitante à coordenadoria do curso em (data): PARECER DO COORDENADOR DO CURSO Visita Autorizada: □ Sim □ Não Data:  $\mathcal{L}_\text{max} = \frac{1}{2} \sum_{i=1}^n \mathcal{L}_\text{max}(\mathbf{z}_i - \mathbf{z}_i)$ O lfes<sup>\*</sup> ○ Empresa ○ Outros  $\Box$  Não

## **Atenção:**

- ➢ Informar, com antecedência mínima de sete dias úteis, por e-mail, à Coordenadoria de Gestão Pedagógica e à Coordenadoria de Apoio ao Ensino da realização da visita;
- ➢ Caso faça-se necessário ausentar-se em outra turma, no horário da realização da visita, apresentar com antecedência, a planilha de reposição/substituição/permuta de aulas, em cumprimento à Portaria de Nº340, de 10 e abril de 2018.
- ➢ Após a visita, encaminhar cópia da lista de presença à Coordenadoria de Apoio ao Ensino e à Coordenadoria de Gestão Pedagógica.
- ➢ Após a realização da visita, preencher o relatório e encaminhar, digitalmente, ao Coordenador de Curso e à Coordenadoria Geral de Extensão.